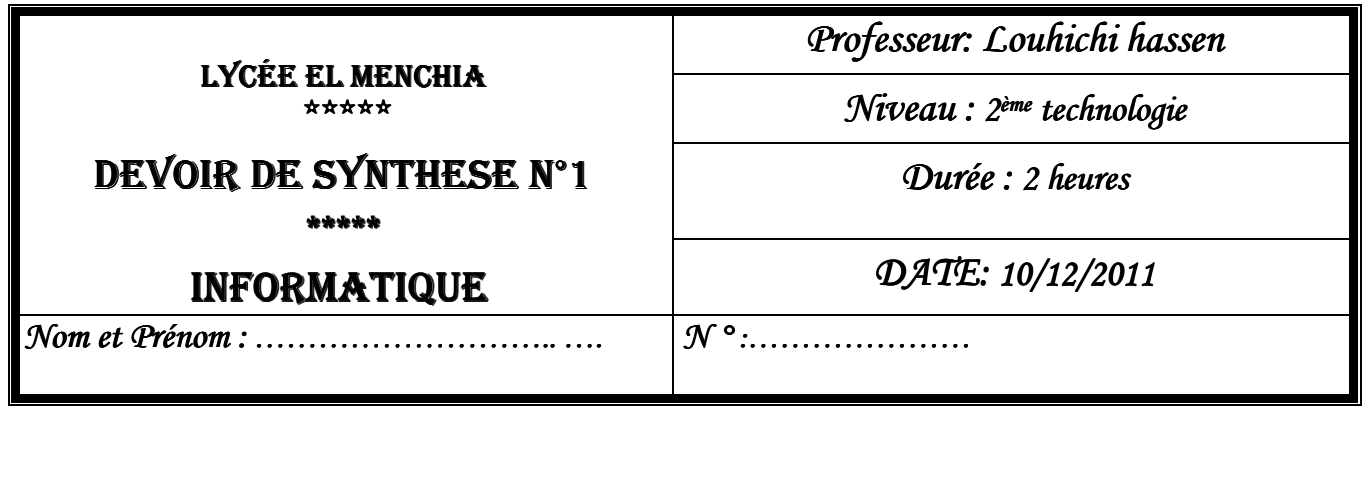

## *Exercice N°1 : ( 3 pts)*

Inscrivez les termes suivants dans les bons endroits :

## **Spécifiques, logiciel de base, noyau, utilitaires, interface, mémoire**

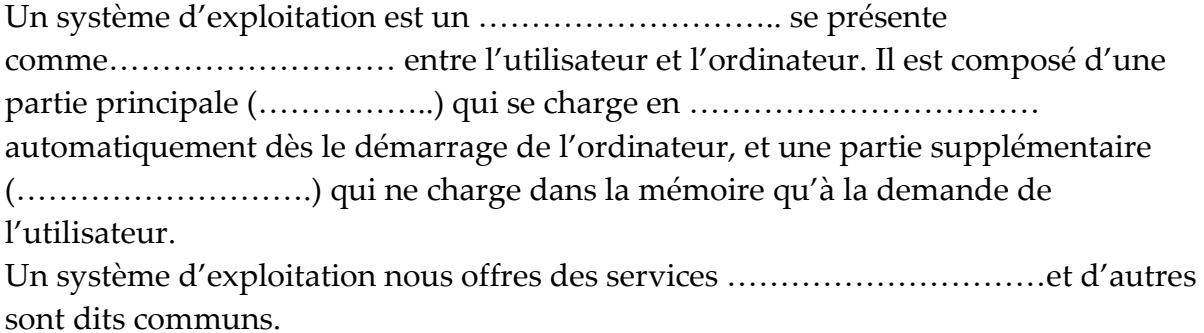

#### *Exercice N°2 : (1,5 pts)*

**Cocher la /les bonne(s) réponse(s) :** 

#### **Le programme BIOS est enregistré dans :**

- $\Box$  La R.O.M
- La mémoire C.M.O.S
- $\square$  La R.A.M

## **Parmi les fonctions de base d'un système d'exploitation**

- □ Gestion de la mémoire
- □ Gestion de processeur
- □ Gestion des fichiers

## **Au moment de démarrage d'un Ordinateur le Bios commence par :**

- Le chargement de système d'exploitation
- □ Lancement de bureau
- □ La vérification du matériels

## *Exercice N°3: (2,5 pts)*

Sous un système d'exploitation MS Windows XP :

## **C:\scolaire\deuxième\devoirs\pratique\figure.jpg**

#### 1) Que représente :

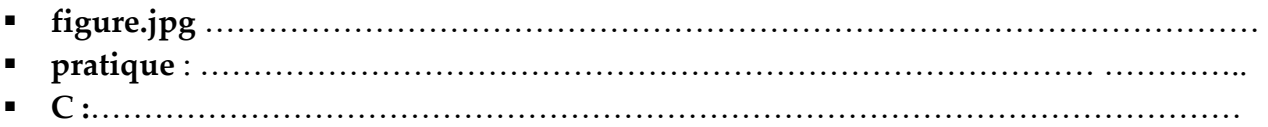

2) Est ce que l'élément **D:\** peut être une RAM ?, justifier la réponse.

…………………………………………………………………………………………………

……………………………………………………………………………..……………………

3) compléter le tableau suivant :

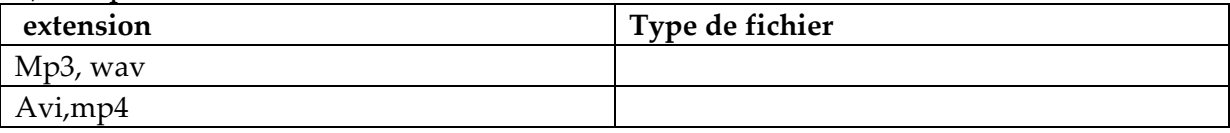

## *Exercice N°4 : (3 pts)*

- Un jeune élève, décide de récupérer un fichier image qui a été déjà supprimé, alors il consulte le dossier **« Mes documents** ».

- Il veut aussi ouvrir un document Word appelé « **exercice »** vu qu'il ne le trouve pas il lance l'outil de recherche pour trouver ce fichier enregistrée déjà sous le partie Une partie ou l'ensemble du

E:\de disque dur (voir figure ci-contre).

- A la fin pour fermer la fenêtre de recherche il a appuyé sur les deux touches ALT + F3 **Question : corriger les fausses manipulations de l'élève** 

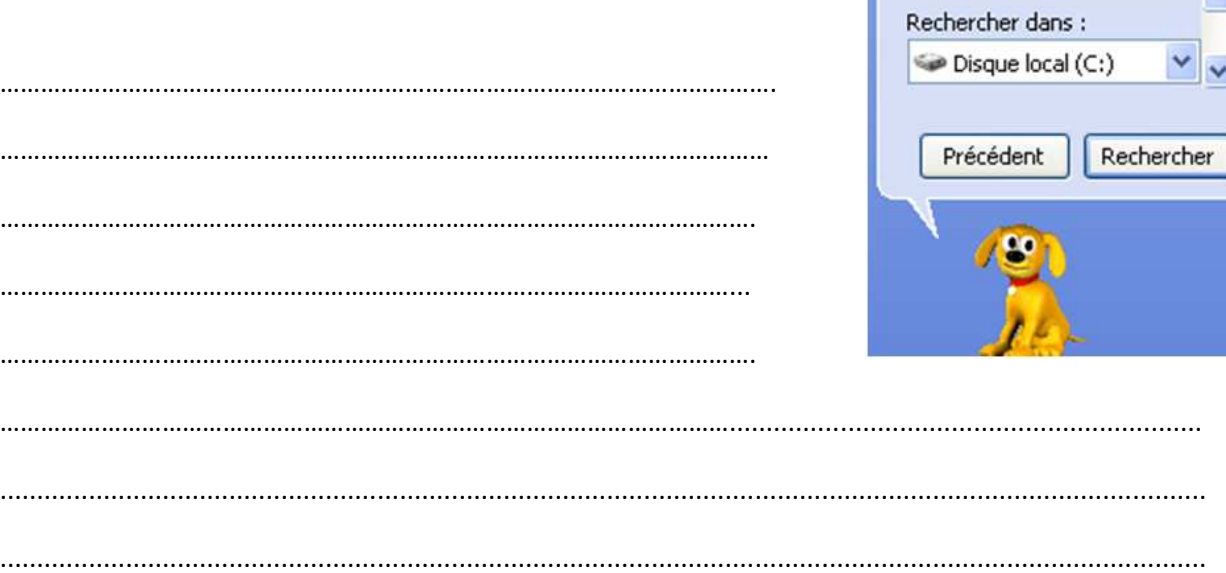

# *Exercice N°5 : (3 pts)*

Soit la séquence d'affectations suivante  $T[1] \leftarrow$  MAJUS ("d")  $V$ [1]  $\leftarrow$  ORD (T[1])  $T$  [2 $\leftarrow$  SUCC (T [1]) V  $[2]$  V  $[1]$  DIV 4  $*$  2  $T$  [3]  $\leftarrow$  SUCC (PRED (T [2]))

 $V$  [5]  $\leftarrow$  V [2] MOD 3 + 8  $T[4] \leftarrow PRED(T[1])$  $T [5]$  CHR (66) **NB : Le code ASCII de « A » = 65.** 

nom du document : exercice,txt

le document :

Un mot ou une phrase dans

1) Quel est le contenu de chaque élément des deux tableaux T et V

………………………………………………………………………………………………… …………………………………………………………………………………………………. …………………………………………………………………………………………………

…………………………………………………………………………………………………

#### 2) Déclarer les deux tableaux T et V en algorithmique et en Pascal.

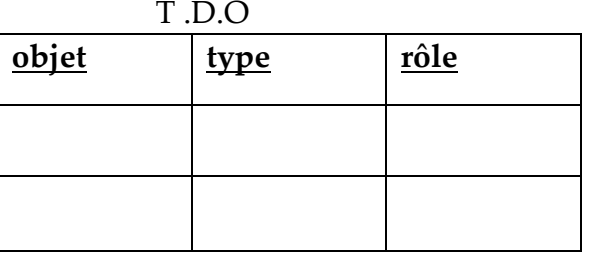

#### *Exercice N°6: (3 pts)*  **Remplir horizontalement la grille ci-dessous par les mots convenables**

**1-** Fonction permettant de convertir une chaine minuscule en majuscule (en Pascal)

**2-** La négation d'une valeur booléenne (en Pascal).

**3-**Procédure permettant la suppression des caractères d'une chaîne (en Pascal)

**4-** Début du corps d'un programme (en Pascal).

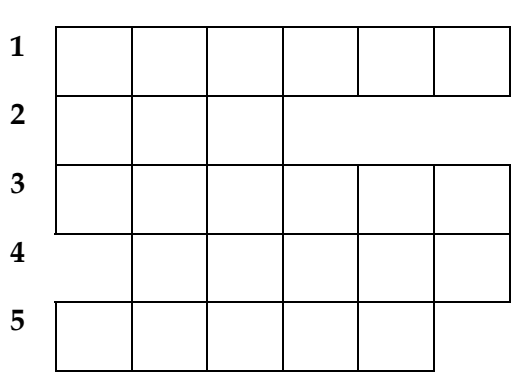

**5-** Fonction permettant la suppression de la partie décimale d'un nombre réel (en Pascal).

## *Exercice N°6: (4 pts)*

Proposer une analyse puis un algorithme d'un programme qui permet de lire un entier **n** composée de 3 chiffres puis calculer et afficher somme de carré de ses chiffres le (chiffre de centaine 2 + chiffre de dizaine 2 + chiffre des unités 2).

Exemple :  $n = 325$ 

Le programme calcule la somme de carré de ses chiffres : 32+22+52 = 38

………………………………………………………………………………………………………… ………………………………………………………………………………………………………… ………………………………………………………………………………………………………… …………………………………………………………………………………………………………

*et*

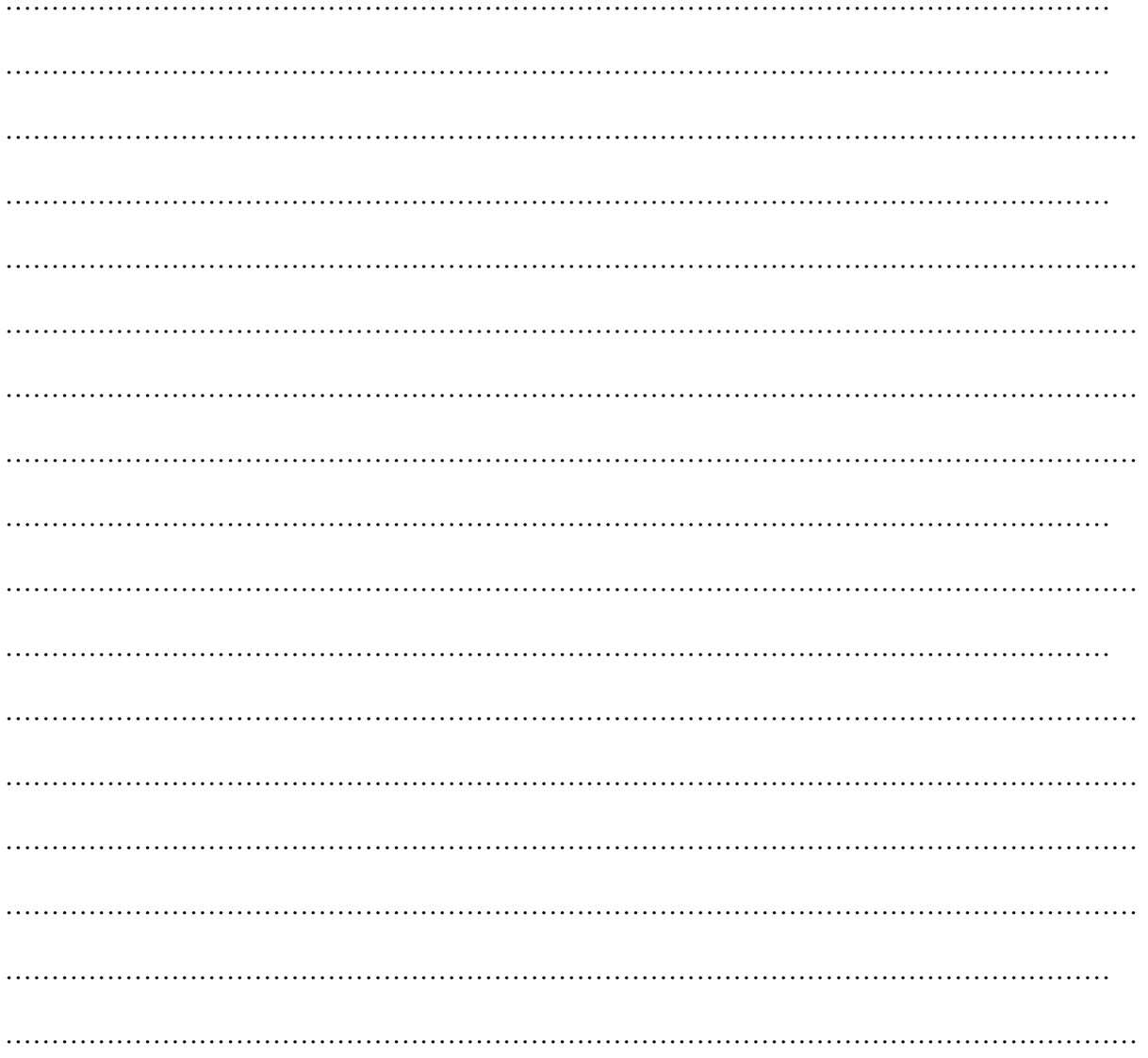